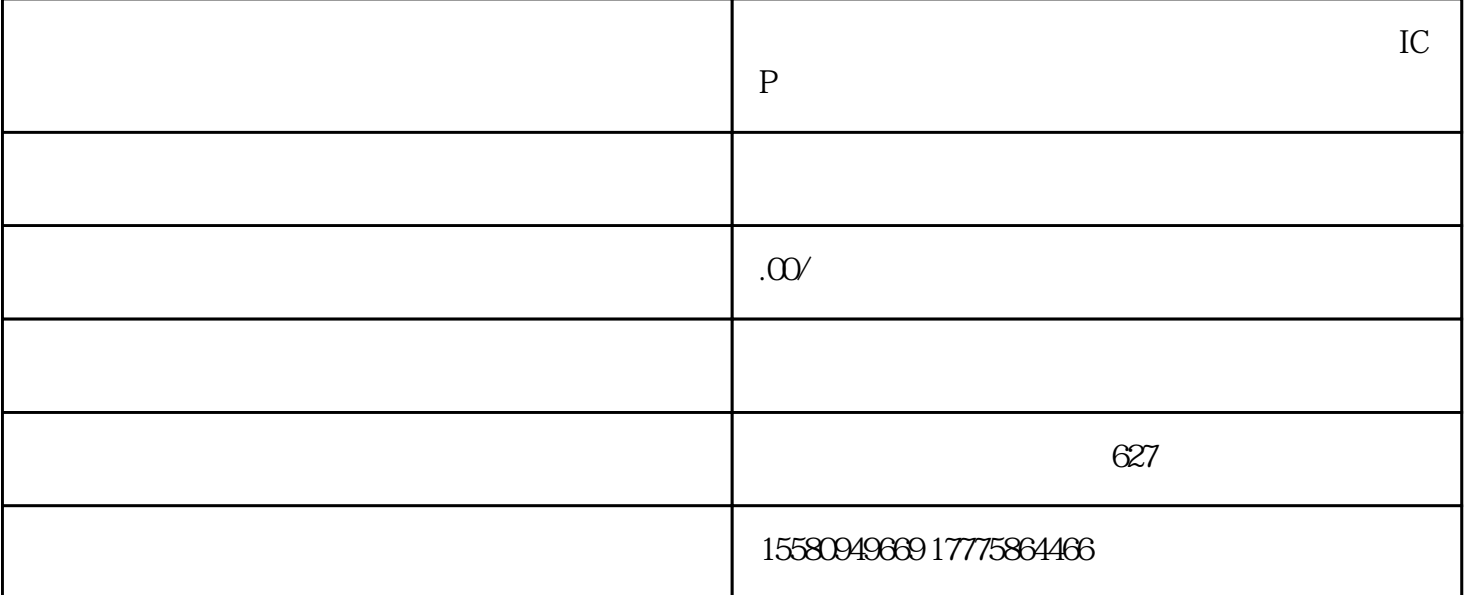

 $ICP$ 

 $ICP$ 

ICP, ICP, Internet Content Provider

 $ICP$ 

 $ICP$ 

 $ICP$ 

 $ICP$ 

 $ICP$